Частного профессионального образовательного учреждение «Магнитогорский колледж современного образования»

## **Принят**

методическим советом ЧПОУ «Магнитогорский колледж современного образования» Протокол № 5 от 24.06.2021г.

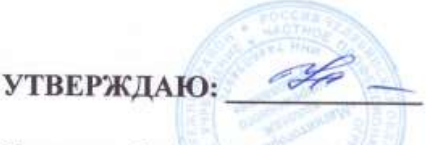

Кузьмина С.А., директор ЧПОУ «Магнитогорский колледж современного образования»

 $\alpha$  27  $\beta$   $\mathcal{O}$   $\beta$  2021  $r$ .

# **КОНТРОЛЬНО-ОЦЕНОЧНЫЕ СРЕДСТВА ПО УЧЕБНОЙ ДИСЦИПЛИНЕ**

## **ОП.14 Информационные технологии в профессиональной**

## **деятельности**

программы подготовки специалистов среднего звена

по специальности **40.02.03. Право и организация социального** 

## **обеспечения**

(базовой подготовки)

**(заочная форма обучения)**

Магнитогорск, 2021г.

Разработчики:

1. Якимец Олеся Сергеевна

Техническая экспертиза комплекта контрольно-оценочных средств учебной дисциплины **ОП.14 Информационные технологии в профессиональной деятельности** пройдена.

Эксперт: Докукина Е.П., методист ЧПОУ «Магнитогорский колледж современного образования»

## **Содержание**

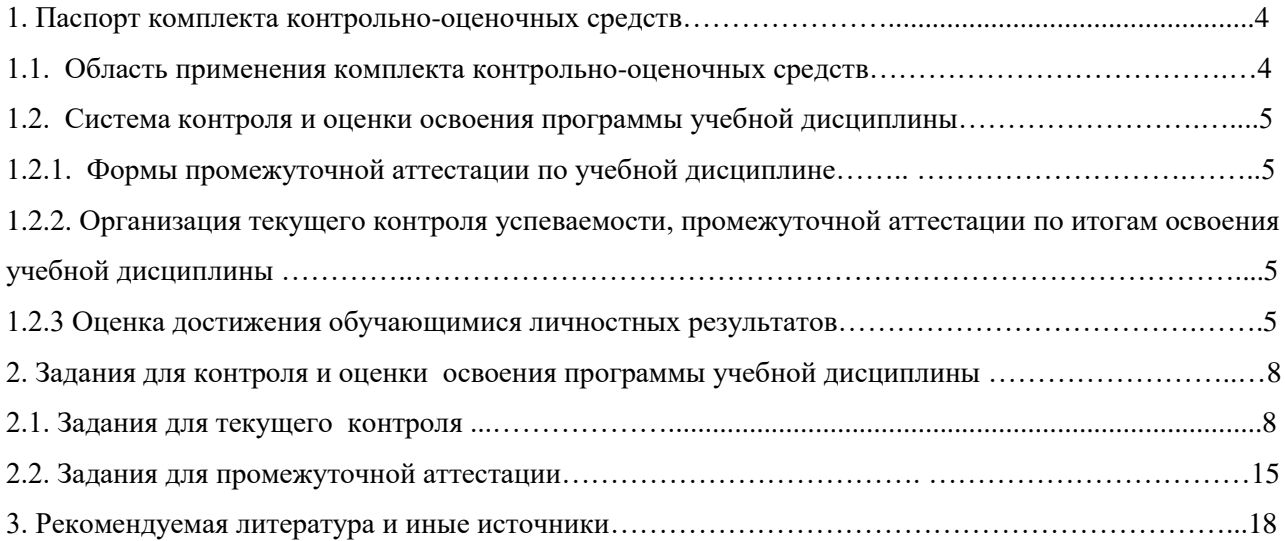

#### **1. Паспорт комплекта контрольно-оценочных средств**

#### **1.1. Область применения комплекта контрольно-оценочных средств**

Комплект контрольно-оценочных средств, предназначен для проверки и оценки результатов освоения учебной дисциплины **ОП.14 Информационные технологии в профессиональной деятельности** основной профессиональной образовательной программы (далее ОПОП) по специальности **40.02.01 Право и организация социального обеспечения.**

Контрольно-оценочные средства (КОС) представляют собой комплект материалов для проведения промежуточной аттестации и текущего контроля.

КОС предназначены для проверки усвоенных знаний и освоенных умений по дисциплине в целях овладения предусмотренных стандартом общих и профессиональных компетенций, а также для оценки достижения обучающимися личностных результатов.

**Комплект контрольно-оценочных средств позволяет оценивать:**

1.Формирование элементов профессиональных компетенций (ПК) и элементов общих компетенций (ОК):

**Юрист по организации социального обеспечения должен обладать профессиональными компетенциями, соответствующими основным видам профессиональной деятельности (базовая подготовка).**

ПК 1.5 Осуществлять формирование и хранение дел получателей пенсии, пособий и других социальных выплат.

ПК 2.1 Поддерживать базы данных получателей пенсии, пособий, компенсаций и других социальных выплат, а также услуг и льгот в актуальном состоянии.

ПК 2.2 Выявлять лиц, нуждающихся в социальной защите, и осуществлять их учет, используя информационно-компьютерные технологии.

**Юрист по организации социального обеспечения должен обладать общими компетенциями, включающими в себя способность:** 

ОК 1. Понимать сущность и социальную значимость своей будущей профессии, проявлять к ней устойчивый интерес.

ОК 2. Организовывать собственную деятельность, выбирать типовые методы и способы выполнения профессиональных задач, оценивать их эффективность и качество.

ОК 3. Решать проблемы, оценивать риски и принимать решения в нестандартных ситуациях.

ОК 4. Осуществлять поиск и использование информации, необходимой для эффективного выполнения профессиональных задач, профессионального и личностного развития.

ОК 5. Использовать информационно-коммуникационные технологии в профессиональной деятельности.

ОК 6. Работать в коллективе и команде, эффективно общаться с коллегами, руководством, потребителями.

ОК 7. Брать на себя ответственность за работу членов команды (подчиненных), результат выполнения заданий.

ОК 8. Самостоятельно определять задачи профессионального и личностного развития, заниматься самообразованием, осознанно планировать повышение квалификации.

ОК 9. Ориентироваться в условиях постоянного изменения правовой базы.

ОК 10. Соблюдать основы здорового образы жизни, требования охраны труда.

ОК 11. Соблюдать деловой этике, культуру и психологические основы общения, нормы и правила поведения.

ОК 12. Проявлять нетерпимость к коррупционному поведению.

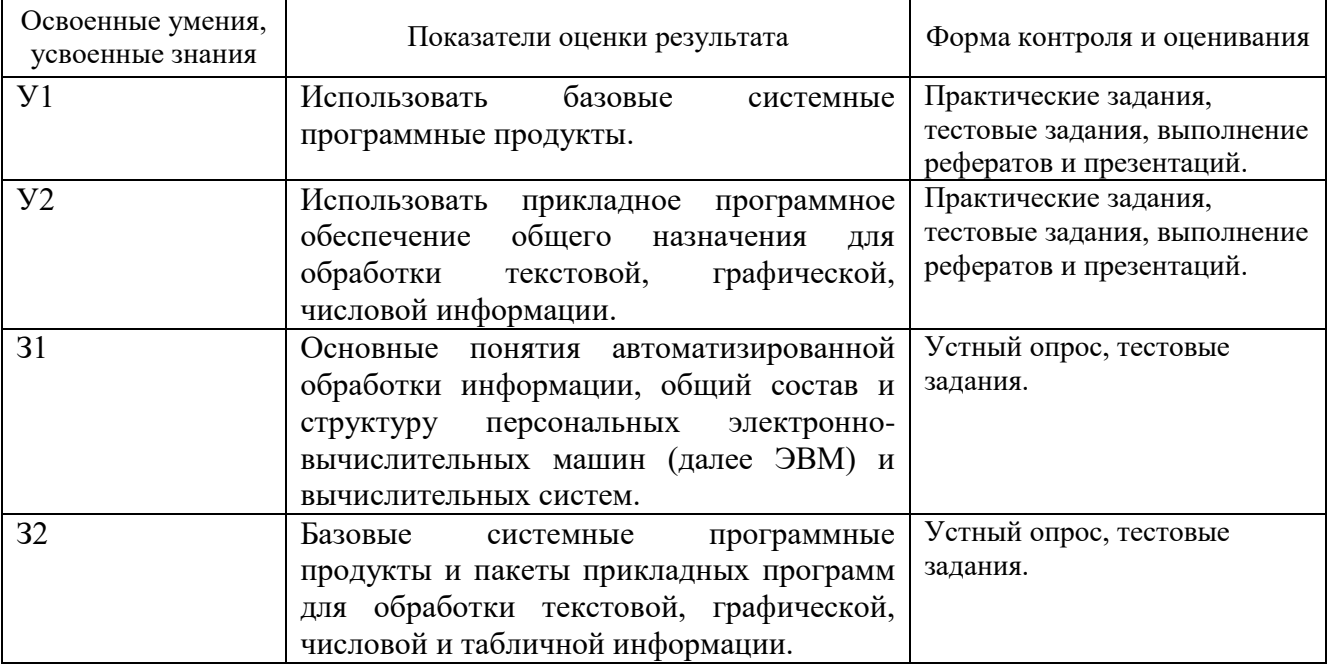

#### 2. Освоение умений и усвоение знаний:

3. Формирование личностных результатов реализации программы воспитания по специальности:

**ЛРв 1)** Осознающий себя гражданином и защитником великой страны

**ЛРв 2)** Проявляющий активную гражданскую позицию, демонстрирующий приверженность принципам честности, порядочности, открытости, экономически активный и участвующий в студенческом и территориальном самоуправлении, в том числе на условиях добровольчества, продуктивно взаимодействующий и участвующий в деятельности общественных организаций **ЛРв 3)** Соблюдающий нормы правопорядка, следующий идеалам гражданского общества, обеспечения безопасности, прав и свобод граждан России. Лояльный к установкам и проявлениям представителей субкультур, отличающий их от групп с деструктивным и девиантным поведением. Демонстрирующий неприятие и предупреждающий социально опасное поведение окружающих

**ЛРв 7)** Осознающий приоритетную ценность личности человека; уважающий собственную и чужую уникальность в различных ситуациях, во всех формах и видах деятельности

**ЛР 14)** сформированность экологического мышления, понимания влияния социальноэкономических процессов на состояние природной и социальной среды; приобретение опыта эколого-направленной деятельности;

**ЛР 15)** ответственное отношение к созданию семьи на основе осознанного принятия ценностей семейной жизни.

#### **1.2. Система контроля и оценки освоения программы учебной дисциплины**

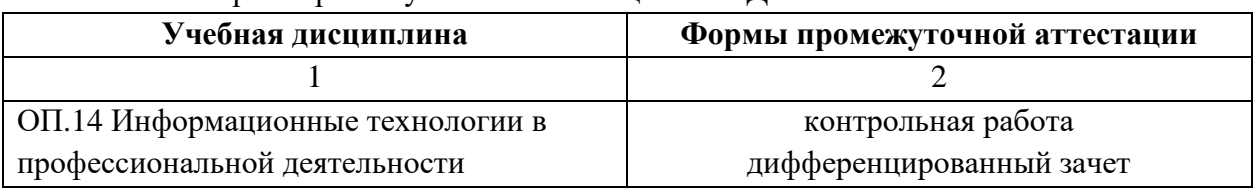

1.2.1. Формы промежуточной аттестации по УД

1.2.2. Организация текущего контроля успеваемости, промежуточной аттестации по итогам освоения программы учебной дисциплины

Формы и процедура текущего контроля и промежуточной аттестации знаний определяются Положением «О текущем контроле и промежуточной аттестации студентов». Входной контроль знаний студентов проводится в начале изучения дисциплины.

Текущий контроль осуществляется в пределах учебного времени, отведенного на учебную дисциплину, оценивается по пятибалльной шкале. Текущий контроль проводится с целью объективной оценки качества освоения программы дисциплины, а также стимулирования учебной деятельности студентов, подготовки к промежуточной аттестации и обеспечения максимальной эффективности учебного процесса. Для оценки качества подготовки используются различные формы и методы контроля. Текущий контроль учебной дисциплины осуществляется в форме выполнения контрольных и тестовых заданий; сдачей нормативов.

Промежуточная аттестация проводится в форме, предусмотренной планом учебного процесса: одной (1 семестр) домашней контрольной работой и дифференцированного зачета.

В период сложной санитарно-эпидемиологической обстановки или других ситуациях невозможности очного обучения и проведения аттестации студентов колледж реализует образовательные программы или их части с применением электронного обучения, дистанционных образовательных технологий в предусмотренных законодательством формах обучения или при их сочетании, при проведении учебных занятий, практик, текущего контроля успеваемости, промежуточной, итоговой и (или) государственной итоговой аттестации обучающихся.

Формы и процедура текущего контроля и промежуточной аттестации знаний студентов определяются положениями «О текущем контроле и промежуточной аттестации обучающихся», «О применении электронного обучения, дистанционных образовательных технологий при реализации образовательных программ», «Об организации образовательного процесса в ЧПОУ «МКСО» в связи с профилактическими мерами, связанными с угрозой коронавирусной инфекции».

#### **1.2.3 Оценка личностных результатов проводится в рамках контрольных и оценочных процедур, предусмотренных настоящей программой.**

Комплекс примерных критериев оценки личностных результатов обучающихся:

- демонстрация интереса к будущей профессии;
- оценка собственного продвижения, личностного развития;

 положительная динамика в организации собственной учебной деятельности по результатам самооценки, самоанализа и коррекции ее результатов;

 соблюдение этических норм общения при взаимодействии с обучающимися, преподавателями, мастерами и руководителями практики;

демонстрация навыков межличностного делового общения, социального имиджа;

 готовность к общению и взаимодействию с людьми самого разного статуса, этнической, религиозной принадлежности и в многообразных обстоятельствах;

- сформированность гражданской позиции; участие в волонтерском движении;
- проявление правовой активности и навыков правомерного поведения, уважения к Закону;
- добровольческие инициативы по поддержки инвалидов и престарелых граждан;

 проявление экологической культуры, бережного отношения к родной земле, природным богатствам России и мира;

 проявление культуры потребления информации, умений и навыков пользования компьютерной техникой, навыков отбора и критического анализа информации, умения ориентироваться в информационном пространстве;

 проявление экономической и финансовой культуры, экономической грамотности, а также собственной адекватной позиции по отношению к социально-экономической действительности.

## **2.1 Задания для текущего контроля**

Темы домашних контрольных работ:

- 1. Аксиоматика в Древнем мире.
- 2. Аксиоматический метод познания и его прикладное значение.
- 3. Архитектура ЭВМ.
- 4. Безопасность работы на ПЭВМ.
- 5. Вероятностные методы оценки количества информации.
- 6. Внешняя память ПК и тенденции ее развития.
- 7. Выбор персонального компьютера.
- 8. Графические средства табличного процессора MS Excel.
- 9. Защита информации в ПЭВМ автономного использования.
- 10. Защитные средства в операционных системах.
- 11. Интернет в практической деятельности юриста.
- 12. Интернет и проблемы безопасности информации.
- 13. Информационные ресурсы глобальной сети Интернет.
- 14. Компьютерные вирусы: классификация и обеспечение защиты от компьютерных вирусов.
	- 15. Компьютерные преступления в сфере экономики.
- 16. Лебедев С.А. и его вклад в развитие отечественных электронновычислительных машин..
	- 17. Операционные системы ПЭВМ и тенденции их развития.
	- 18. Поколения ЭВМ.
	- 19. Предпосылки и история создания ЭВМ.
- 20. Развитие вычислительных машин: от механических до современных суперкомпьютеров.
	- 21. Совместное использование программных компонент MS Office.
	- 22. Состав и основные блоки и устройства ПЭВМ.
	- 23. Структура программного обеспечения ПК.
	- 24. Суперкомпьютеры: архитектура и тенденции развития.
	- 25. Тенденции развития профессионального программного обеспечения.
	- 26. Угрозы безопасности информации и методы борьбы с ними.
	- 27. Электронная почта: правовая оценка проблем ее использования.

28. Законодательство Российской Федерации о компьютерных преступлениях и правонарушениях.

- 29. Зачем юристу компьютер?
- 30. Правовая информация: виды, особенности и требования с позиций автоматизации организационного управления.

31. Правовая ответственность за использование нелицензионного программного обеспечения.

- 32. Правовые информационные системы.
- 33. Уголовный Кодекс РФ и компьютерные преступления.
- 34. Электронная почта: правовая оценка проблем ее использования.

#### **2.2. Задания для промежуточной аттестации**

#### **Вопросы к дифференцированному зачету**

1. Основные этапы развития информационного общества.

2. Информационные ресурсы общества. Образовательные информационные ресурсы.

3. Этапы развития технических средств и информационных ресурсов.

4. Правовые нормы, относящиеся к информации, правонарушения в информационной сфере.

5. Лицензионное программное обеспечение. Виды профессиональной информационной деятельности человека.

6. Электронное правительство. Обзор профессионального образования в социальноэкономической деятельности. Портал государственных услуг

7. Подходы к понятию и измерению информации. Дискретное (цифровое) представление текстовой информации

8. Информационные объекты различных видов. Дискретное (цифровое) представление графической информации.

9. Универсальность дискретного (цифрового) представления информации. Дискретное (цифровое) представление звуковой информации.

10. Представление информации в двоичной системе счисления.

11. Основные информационные процессы и их реализация с помощью компьютеров: обработка, хранение, поиск и передача информации.

12. Примеры компьютерных моделей различных процессов.

13. Принципы обработки информации при помощи компьютера. Программный принцип работы компьютера

14. Арифметические и логические основы работы компьютера.

15. Алгоритмы и способы их описания.

16. Хранение информационных объектов различных видов на разных цифровых носителях.

17. Создание архива данных. Извлечение данных из архива. Файл как единица хранения информации на компьютере

18. Определение объемов различных носителей информации.

19. Атрибуты файла и его объем. Учет объемов файлов при их хранении, передаче.

20. Архив информации.

21. Запись информации на компакт-диски различных видов. Организация информации на компакт-диске с интерактивным меню.

22. Архитектура компьютеров

23. Операционная система.

24. Основные характеристики компьютеров. Многообразие компьютеров.

25. Графический интерфейс пользователя

26. Многообразие внешних устройств, подключаемых к компьютеру.

27 . Виды программного обеспечения компьютеров.

28. Объединение компьютеров в локальную сеть.

29. Разграничение прав доступа в сети, общее дисковое пространство в локальной сети.

30. Организация работы пользователей в локальных компьютерных сетях

31. Защита информации, антивирусная защита.

32. Безопасность, гигиена, эргономика, ресурсосбережение.

33. Эксплуатационные требования к компьютерному рабочему месту.

34. Понятие об информационных системах и автоматизации информационных процессов

35. Использование систем проверки орфографии и грамматики

36. Возможности настольных издательских систем: создание, организация и основные способы преобразования текста

37. Программы-переводчики. Возможности систем распознавания текстов. Гипертекстовое представление информации.

38. Возможности электронных таблиц. Использование различных возможностей электронных таблиц для выполнения учебных заданий.

39. Математическая обработка числовых данных. Системы статистического учета. Средства графического представления статистических данных.

40. Представление об организации баз данных и системах управления ими. Формирование запросов для работы с электронными каталогами библиотек, СМИ в рамках учебных заданий из различных предметных областей.

41. Использование системы управления базами данных для выполнения учебных заданий из различных предметных областей. Организация баз данных. Заполнение полей баз данных.

42. Представление о программных средах компьютерной графики, мультимедийных средах.

43. Представления о технических и программных средствах телекоммуникационных технологий.

44. Браузер. Примеры работы с интернет-магазином, интернет-СМИ, интернеттурагентством, интернет-библиотекой и пр.

45. Интернет-технологии, способы и скоростные характеристики подключения, провайдер. Методы и средства сопровождения сайта образовательной организации.

46. Поиск информации с использованием компьютера.

47. Программные поисковые сервисы. Использование ключевых слов, фраз для поиска информации. Комбинации условия поиска.

48. Поисковые системы. Передача информации между компьютерами. Проводная и беспроводная связь.

49. Осуществление поиска информации или информационного объекта в тексте, файловых структурах, базах данных, сети Интернет.

50. Возможности сетевого программного обеспечения: электронная почта, чат, видеоконференция, интернет-телефония. Создание ящика электронной почты и настройка его параметров.

51. Социальные сети. Этические нормы коммуникаций в Интернете. Интернет-журналы и СМИ.

52. Формирование адресной книги.

53. Примеры сетевых информационных систем для различных направлений профессиональной деятельности.

### Вариант №1

#### 1. На каком свойстве информации отразится ее преднамеренное искажение?

А) понятность; В) достоверность;

Б) актуальность; Г) полнота.

2. наука, изучающая законы и формы мышления, называется:

А) алгебра; В) философия;

Б) геометрия; Г) логика.

### 3. Укажите устройство компьютера, выполняющее обработку информации:

А) внешняя память; В) процессор;

Б) монитор; Г) клавиатура.

Г) в оперативной памяти.

### 4. Укажите устройства, не являющиеся устройствами ввода информации:

А) клавиатура; В) монитор;

Б) мышь; Г) сканер.

5. В папки могут хранить:

А) только файлы; В)файлы и папки;

Б) только другие папки; Г) окна Windows

### 6. Комплекс системных и служебных программ называется:

А) текстовый редактор; В) операционная система;

Б) графический редактор: Г) драйвер.

### $7. **BIOS** - 3<sub>TO</sub>:$

А) программа драйвер; Б) программа утилита;

В) программа - приложение

Г) программа, выполняющая тестирование компьютерной системы после включения компьютера:

#### 8. Комплекс аппаратных и программных средств, позволяющих компьютерам обмениваться данными:

А) компьютерная сеть; В)интерфейс;

Б) магистраль; Г) адаптеры

Г) коммутатор.

#### 9. Молем это:

А) устройство, программы:

Б) программа, компьютера;

В) программное обеспечение, компьютера:

- Г) устройство, дисковода;
- Д) устройство, компьютера;

### 10. Укажите правильный вариант записи формульного выражения в документе программы Excel ...

A) =  $50\$  100 B) =  $A3*B3$ 

 $E = A3/100A \Gamma = 50 : 100$ 

#### 11. Компьютер, подключенный к Интернет, обязательно имеет:

а) IP — адрес; в) домашнюю WEB — страницу;

6) WEB — страницу; г) доменное имя; д) URL — адрес.

## 12. Задан путь к файлу C:\DOC\TEST.TXT:

Каково имя каталога, в котором находится файл TEST.TXT

a)C:\DOC\TEST.TXT B) DOC

 $(6)$  TEST.TXT  $\pi$ ) C:\DOC

13. От разведчика была получена следующая шифрованная радиограмма. переданная с использованием азбуки Морзе:

 $\bullet$  =  $\bullet$  = =  $\bullet$  = =  $\bullet$   $\bullet$  =  $\bullet$   $\bullet$  =  $\bullet$ 

При передаче радиограммы было потеряно разбиение на буквы, но известно, что в радиограмме использовались только следующие буквы:

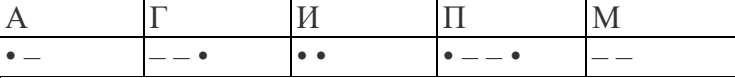

Определите текст радиограммы.

#### 14. Установите соответствия между действиями

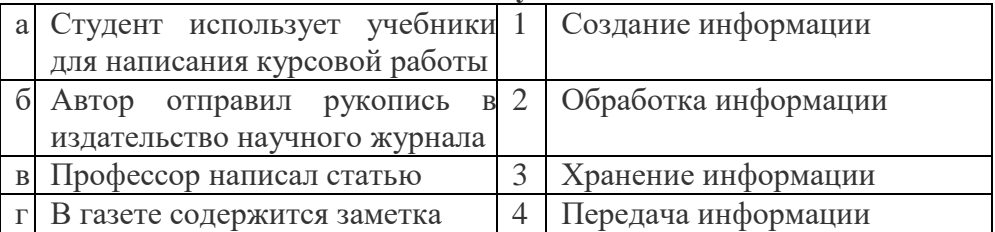

#### 15. По способу восприятия информации человеком различают следующие виды информании

- 1. текстовую, числовую, графическую,
- 2. обыденную, производственную, техническую, управленческую
- 3. визуальную, звуковую, тактильную, обонятельную, вкусовую
- 4. математическую, биологическую

#### 16.Укажите правильную последовательность единиц измерения информации

а)бит, байт, Кбайт, Гбайт

б)байт, Кбайт, Мбайт, Гбайт

в)бит, байт, Гбайт, Мбайт

#### 17. Вставьте пропущенное слово

файла - это последовательность символов, добавляемых к имени и предназначенных для идентификации его типа.

#### 18. Чему будет равно значение ячейки С1, если в нее ввести формулу = A1\*B1

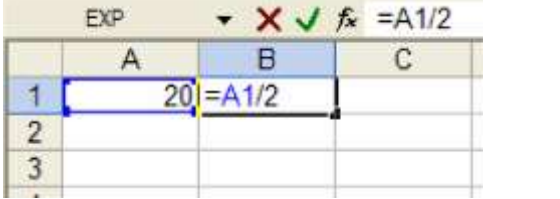

19. Перевидите число 342 из десятичной системы счисления в двоичную

20. Перевидите число 110101 из двоичной системы счисления в десятичную

#### Вариант № 2

#### 1. Как человек передает информацию?

А) магнитным полем; В) световыми сигналами;

Б) речь, жестами; Г) рентгеновским излучением.

2. Для представления чисел в восьмеричной системе счисления используется цифры:

A)  $1-8$ ; E)  $0-9$ ; B)  $0-7$ .

#### 3. Характерным свойством ОЗУ является:

А) энергозависимость; В) перезапись информации;

Б) энергонезависимость; Г) долговременное хранение информации.

4. Файл – это:

Б) программа в оперативной памяти;

В) текст, напечатанный на принтере:

Г) программа или данные на диске, имеющие имя.

#### 5. Укажите тип файла s.exe

А) текстовый; В) исполняемый;

Б) графический; Г) видео.

#### 6. Операционная система - это:

А) прикладная программа; В) система программирования;

Б) системная программа; Г) текстовый редактор.

### 7. С какого символа должна начинаться формула в Excel?

 $(A) = B(A B)$  пробел Г)не имеет значения

## 8. Программы WinRar и WinZip предназначены...

А) для работы с папками В)для работы с файлами

Б) для антивирусной обработки Г)для сжатия файлов

### 9. HTML - является

A) средством создания WEB- страниц; В) системой программирования;

Б) графическим редактором; Г) системой управления базами данных;

### 10. Задан путь к файлу С:\DOC\SHAG.TXT:

Каково имя каталога, в котором находится файл SHAG.TXT

а) С:\DOC в)DOC

### б) SHAG.TXT г) C:\DOC\SHAG.TXT

## 11. От разведчика была получена следующая шифрованная радиограмма, переданная с использованием азбуки Морзе:

\_\_+\_\_\_\_\_+++\_\_\_+\_+\_

При передаче радиограммы было потеряно разбиение на буквы, но известно, что в радиограмме использовались только следующие буквы:

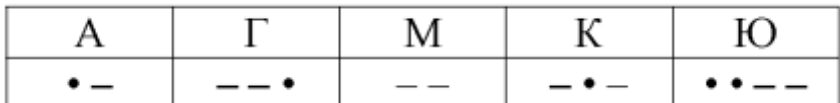

Определите текст радиограммы.

## 12. Закончите предложение:

«В информационном обществе главным ресурсом является

#### 13. Алгоритм - это

а)правила выполнений определенных действий

б)ориентированный граф, указывающий порядок исполнения некоторого набора команд

в)понятное и точное предписание действий, направленных на достижение поставленных лействий.

г)набор команд для компьютера

д)протокол вычислительной сети

## 14. Укажите имя файла

A:\WORK\TEMP\ASDF.TXT

15. Локальные вычислительные сети по признаку "топология сети" подразделяются на

а) реальные, искусственные

б)сети типа "Звезда", "Шина", "Кольцо"

в)проводные, беспроводные

16. Для установления значений полей для нового документа в редакторе MS Word необхолимо

а) Выбрать Шаблоны из меню Файл. В появившемся окне установить необходимые атрибуты

б) Выбрать команду Параметры страницы из меню Файл, в появившемся окне установить необходимые атрибуты

в) Выбрать команду Абзац из меню Формат

## **17. Выберите верную запись формулы для электронной таблицы**

а)C3+4\*D4

 $6)C3=C1+2*C2$ 

в)  $=$ А2\*А3-А4

#### **18.Что понимается под термином «Аватар» в Интернете**

а)знак в схематическом виде, отображающий важные узнаваемые черты объекта б)совокупность тестовых символов, служащая для идентификации пользователя в)система знаков для записи количественных характеристик объекта

г)изображение, используемое для персонализации пользователя каких-либо сетевых ресурсов

**19. Переведите число 311 из десятичной системы счисления в двоичную**

**20. Переведите число 100101 из двоичной системы счисления в десятичную**

#### **Ключи:**

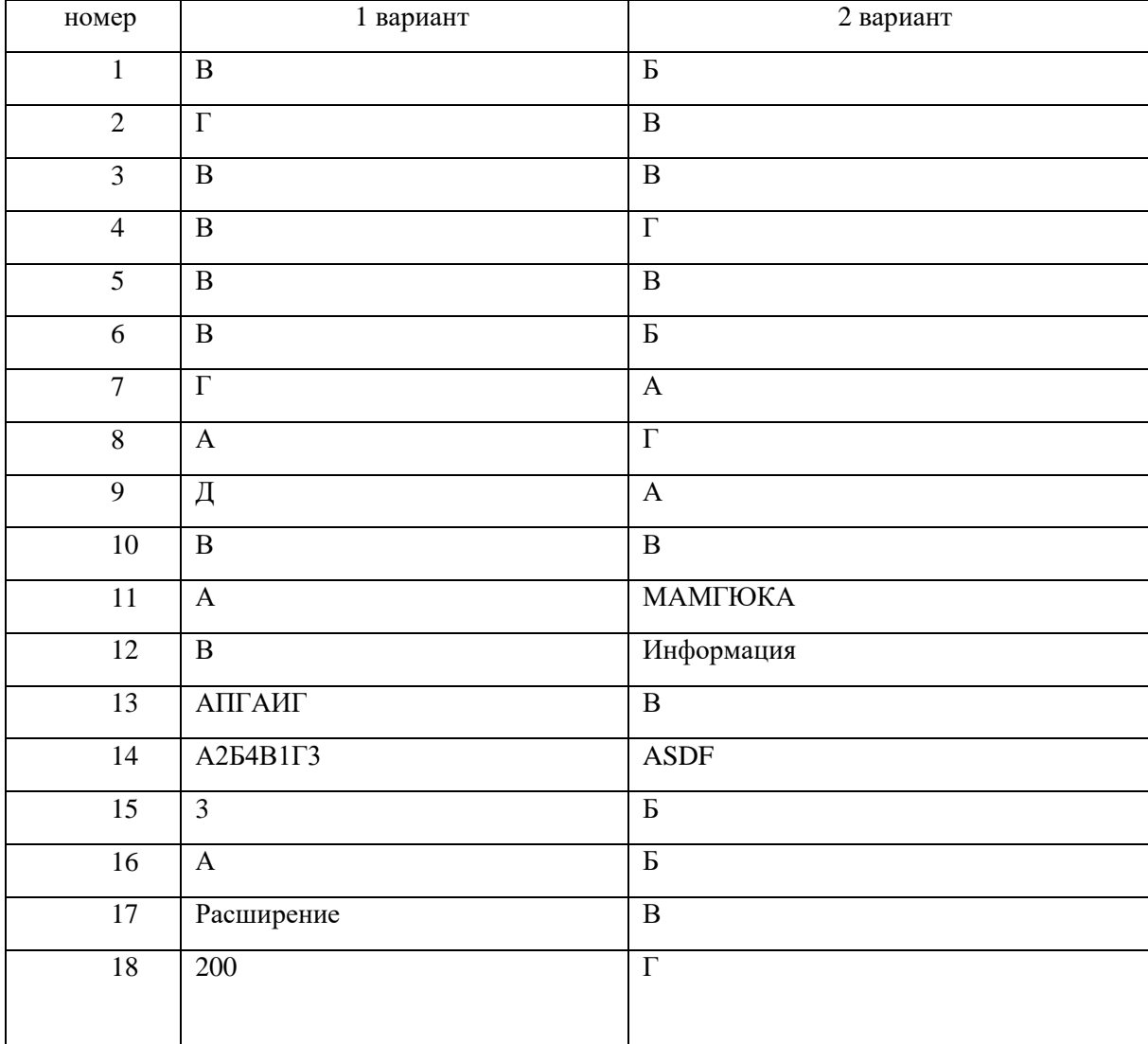

# Критерии оценки

# Критерии оценки (при выполнении тестовых заданий)

- 1.  $\langle 5 \rangle$  85% 100%
- 2.  $\langle 4 \rangle$  70 84%
- 3.  $\langle 3 \rangle$  50% 69%
- 4.  $\langle 2 \rangle$  менее 50%

### Оценивание

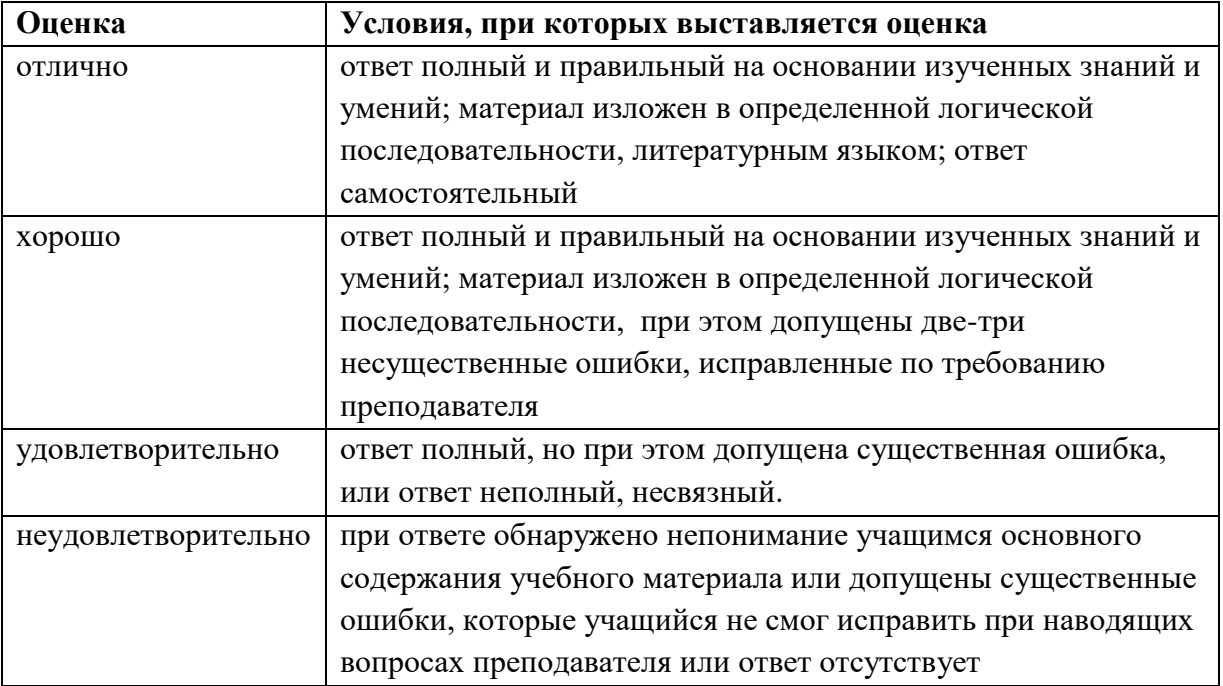

#### **3. Рекомендуемая литература и иные источники**

#### **Основные источники:**

1. Введение в правовую информатику. Справочные правовые системы Консультант Плюс. Под общ. ред. Д.Б.Новикова, В.Л. Камынина. – М.: ООО НПО «Вычислительная математика и информатика», 2018. – 380с.

2. Кузин, А.В., Пескова С.А. Архитектура ЭВМ и вычислительных систем: Учебник, – М.: ФОРУМ: ИНФРА-М.: 2017. – 352 с.: ил. – («Профессиональное образование»).

3. Михеева, Е.В. Практикум по информатике: учебное пособие для начального профессионального образования - М.: Издательский центр «Академия», 2017. - 230с.

4. Сергеева, И. И., Музалевская, А. А., Тарасова, Н. В. Информатика: Учебник - М.: Форум: Инфра-М, 2017. - 336с.

5. Соколенко А. Л. Ехсел 2007 в кармане. Ексмо М, 2018 - 272 с.

6. Симонович, С. В. Информатика. Базовый курс 2- е издание Питер 2017. - 640с.

7. Таненбаум Э. Современные операционные системы, 3-е издание./ Таненбаум Э.- Спб:Питер, 2016 - 1120с.

8. Фигурнов, В.Э. Windows для начинающих/ Фигурнов В.Э.; М.: ИНФА-М, 2016 - 432с.

9. Уваров, В. М. Практикум по основам информатики и вычислительной техники: Учебное пособие –М.: Издательский центр Академия, 2016 -240с.

10. Талалай, П.Г. КОМПАС-3D на примерах. – СПб.: БХВ-Петербург, 2018 – 592с.: ил. + CD-ROM

#### **Дополнительные источники:**

1. Донцов, Д.А. 1000 лучших программ (+DVD). – СПб.: Питер, 2017 – 560 с.: ил. – (Серия «Энциклопедия»).

2. Ковалева, Н.Н., Холодная, Е.В. Комментарий к Федеральному закону от 27 июля 2006 года N 149-ФЗ "Об информации, информационных технологиях и о защите информации".// Система ГАРАНТ, 2017

Справочная правовая система Гарант.

3. Крюков, М. Интернет на все 100 pro. – М.: РИПОЛ классик, 2017- 180с.

4. Матвеев, Д. Часто задаваемые вопросы о компьютере. Upgrade отвечает (+CD) – СПб.: Питер, 2018- 200с.

5. Минькович Т.В. Системный подход к структурированию процесса обучения информационным технологиям. // Материалы XIV международной конференции ИТО-2014.

6. Федеральный закон от 27 июля 2006 г. N 149-ФЗ "Об информации, информационных технологиях и о защите информации" (с изменениями и дополнениями)// Система ГАРАНТ, 2017.

Журналы:

1. «Информатика и образование»

2. «Информатика в школе»

#### **Интернет – ресурсы:**

1. Федотов Н.Н. Защита информации Учебный курс HTML-версия [\(http://www.college.ru/UDP/texts\)](http://www.college.ru/UDP/texts).

2. Каталог сайтов - Мир информатики [http://jgk.ucoz.ru/dir/.](http://jgk.ucoz.ru/dir/)

3.Электронный ресурс «Автоматический переводчик». Форма доступа: http://babel.altavista.com

4.Электронный ресурс «Графический редактор Adobe Photoshop». Форма доступа: http://www.adobe.com

5.Электронный ресурс «Графический редактор CorelDRAW». Форма доступа: http://www.corel.com

6. Электронный ресурс «Графический редактор 3ds Max». Форма доступа: http://www.autodesk.com

7.Электронный ресурс «Антивирус Касперского». Форма доступа: [http://www.kaspersky.ru](http://www.kaspersky.ru/)

8.Электронный ресурс «Правовая Система ГАРАНТ». Форма доступа: [http://www.garant-park.ru](http://www.garant-park.ru/)

9.Электронный ресурс «Правовая Система КОНСУЛЬТАНТ ПЛЮС». Форма доступа: [http://www.consultant.ru](http://www.consultant.ru/)

10. Электронный ресурс «Правовая Система КОДЕКС». Форма доступа: [http://www.kodeks.ru](http://www.kodeks.ru/)